# **9/13/18**

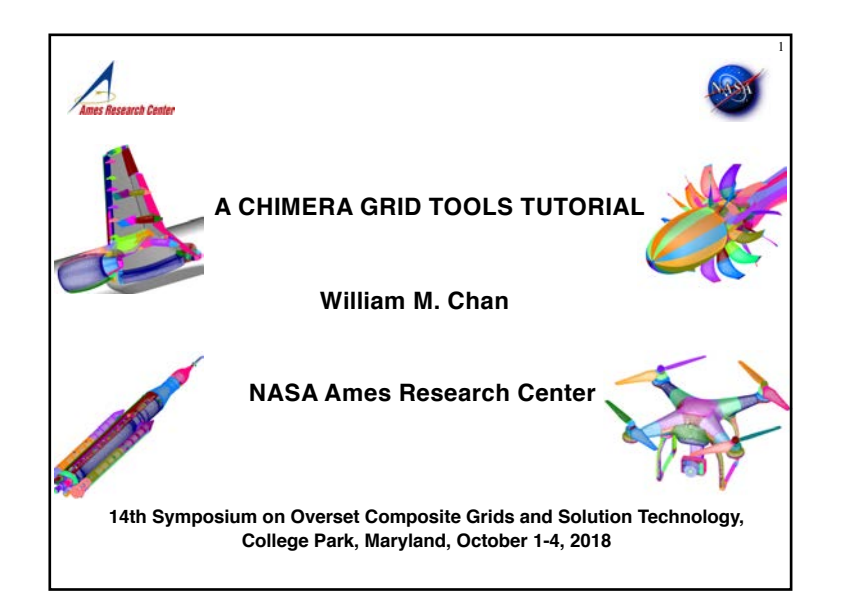

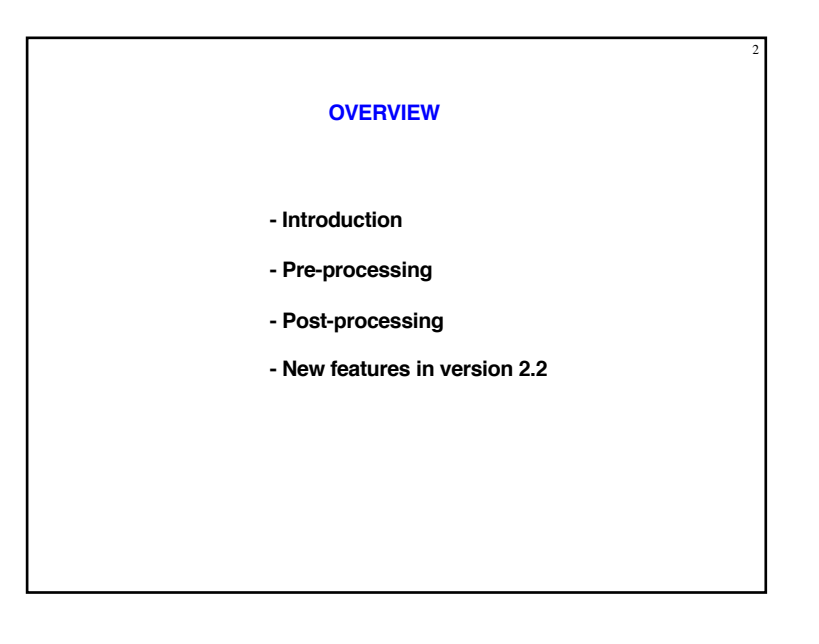

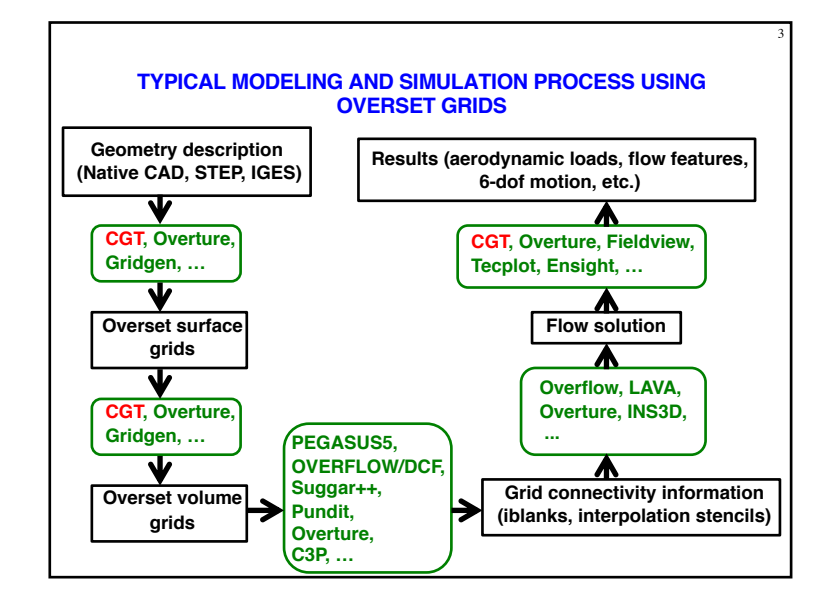

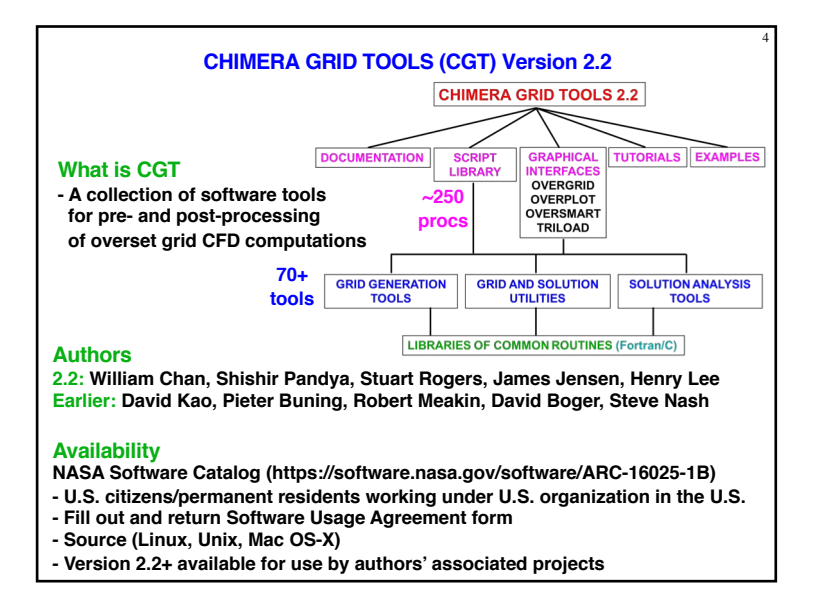

8

## **INSTALLATION, DOCUMENTATION, TUTORIALS**

## **Installation software requirements**

- **- Fortran 90 compiler (ifort, gfortran 4.4+) : all**
- **- C compiler (gcc 4.4+, icc) : all**
- **- C++ compiler (g++ 4.4+, icc) : USURP**
- **- OpenGL, X11, Tcl/Tk 8.6.8 or earlier : OVERGRID**
- **- Python, swig, gnuplot : OVERSMART**
- **- Tcl wish, xmgrace or gnuplot : OVERPLOT**

#### **Installation instructions**

**- chimera2.2/doc/{INSTALLATION.html, overgrid.html}**

## **Supported platforms**

**- Linux, Mac OS-X, (Windows: workable, unsupported)**

#### **Documentation**

**- chimera2.2/doc/man.html -> \*.html**

#### **Tutorials**

**- chimera2.2/tutorials/\* contains tutorials for OVERGRID, Script Library, and various scripting exercises**

## **EXECUTABLES**

**Run configure script to generate Makefiles**

*configure -- help* **(get list of options)**

## **Executables**

5

7

- **- single precision set - double precision set**
- 

## **File Attributes for I/O**

- **- big/little endian**
- **- controlled by environment variable (ifort, gfortran)**
- **- controlled by compiler flag (pgf90)**
- **- single/double precision and big/little endian auto-detected by FFIO enabled modules**
- **- file conversion and attribute determination using overConvert**

**OVERGRID auto-detects single/double precision, big/little endian**

## **PRE-PROCESSING STEPS AND BEST PRACTICE**

- **Task: Given complex geometry definition, create input files needed for overset grid CFD analysis**
	- **- Grid file containing overset volume grids and iblanks**
	- **- Connectivity file containing fringe points, donor stencils, interpolation coefficients**
	- **- Flow solver input file with boundary conditions for each grid**
	- **- Input file for performing forces and moments integration on components of interest**
	- **- Input files for coupled physics**
	- **- Prescribed/6-DOF input files for relative motion problems**
	- **- Species convection**
	- **- Structural deformation**

#### **Best practice:**

- **- Develop pre-processing script to create all input files needed above**
- **- Use CGT's OVERGRID to check and visualize individual steps**
- **- Use CGT's Script Library to record steps into script**
- **- Check grid and connectivity quality using variety of tools**

#### **PRE-PROCESSING USING CGT**

**Geometry Creation and Manipulation**

## **Surface Grid Generation**

- **- on STEP, IGES, CAD via discretized surface geometry descriptions (triangulation and structured patches)**
- **- algebraic, hyperbolic**

#### **Volume Grid Generation**

- **- near-body curvilinear (hyperbolic)**
- **- off-body Cartesian**

## **Domain Connectivity Inputs**

- **- Xray map creation and hole-cut instructions**
- **- PEGASUS5**
- **- C3P**

## **Flow Solver Inputs (OVERFLOW)**

- **- boundary conditions**
- **- component hierarchy and prescribed/6-DOF dynamics**
- **- prescribed dynamics animation (OVERGRID)**

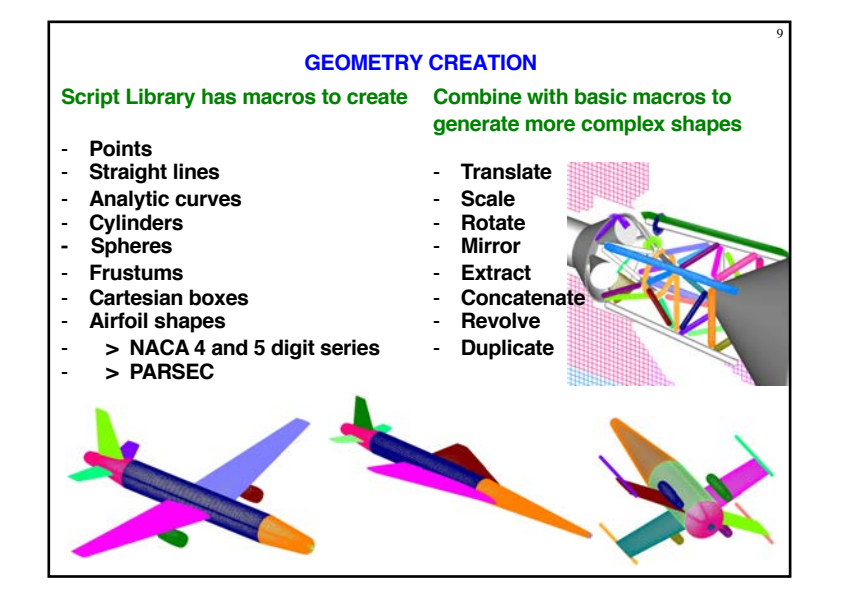

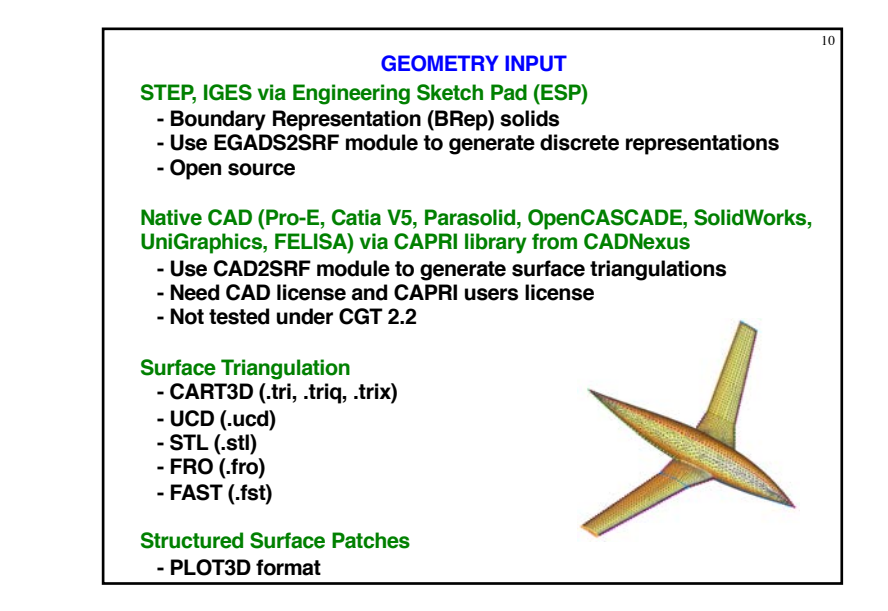

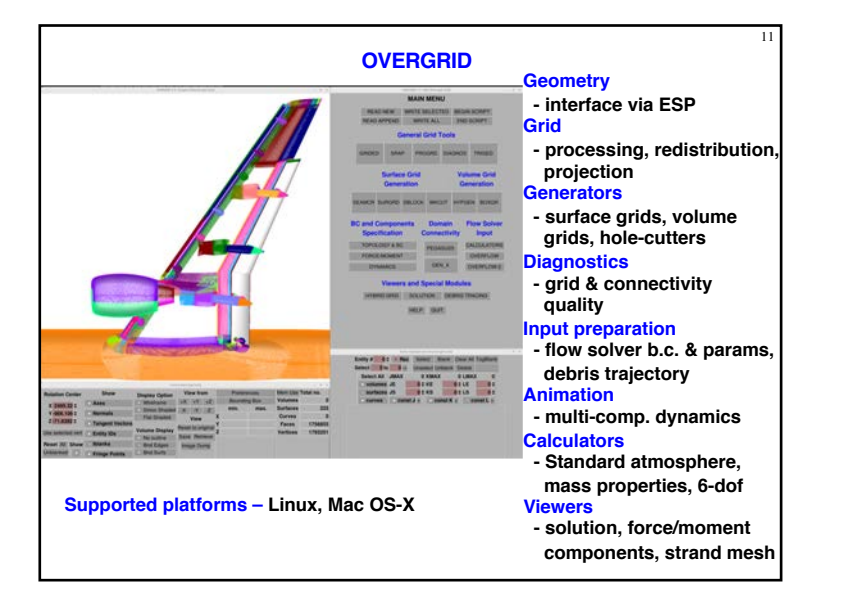

#### **CGT SCRIPT LIBRARY**

**Tcl macros -10x more compact scripts, > 3x faster development time**

## **Low – Mid Level**

- **- File manipulation (e.g., combine files, format conversion,…)**
- **- Geometry creation (e.g., points, lines, analytic curves, cylinders,...)**
- **- Grid information (e.g., interrogate grid dimensions, coordinates, arc lengths, formats,…)**
- **- Grid editing (e.g., extract, concatenate, split, duplicate, swap/ reverse indices, scale, translate, rotate, mirror, revolve, …)**
- **- Grid redistribution**
- **- Surface grid generation (TFI and hyperbolic)**
- **- Volume grid generation (hyperbolic and Cartesian)**
- **- X-ray hole cutter generation and hole cut instructions creation**
- **- Pegasus5 and C3P input preparation**
- **- Force/moments computation inputs**
- **- OVERFLOW boundary conditions inputs and namelist i/o**

#### **Top Level**

- **- Grid-based approach (Configuration Management Scripts, PEG5)**
- **- Component-based approach (duplicated/moving comp., X-rays)**

## **PRE-PROCESSING STRATEGY USING SCRIPTS**

## **Scripting approach**

- **- rapid replay of all steps**
- **- easy to parameterize inputs (e.g., grid stretching, spacings, etc.)**
- **- easy to make small changes**
- **- recommended even for one-of-a-kind cases**
- **- modification needed if surface topology changes**

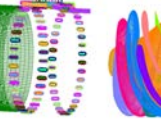

13

15

- **Surface Grid Generation - generate grids from**
- **- surface triangulation**
- **- surface feature curves Derived from STEP / IGES / CAD, or supplied**

#### **Volume Grid Generation**

**- near-body hyperbolic grids, off-body Cartesian grids**

#### **Domain Connectivity, Force/Moments Computation, Flow Solver Inputs**

**- construct and store common database in script (boundary conditions, component definitions, etc.)**

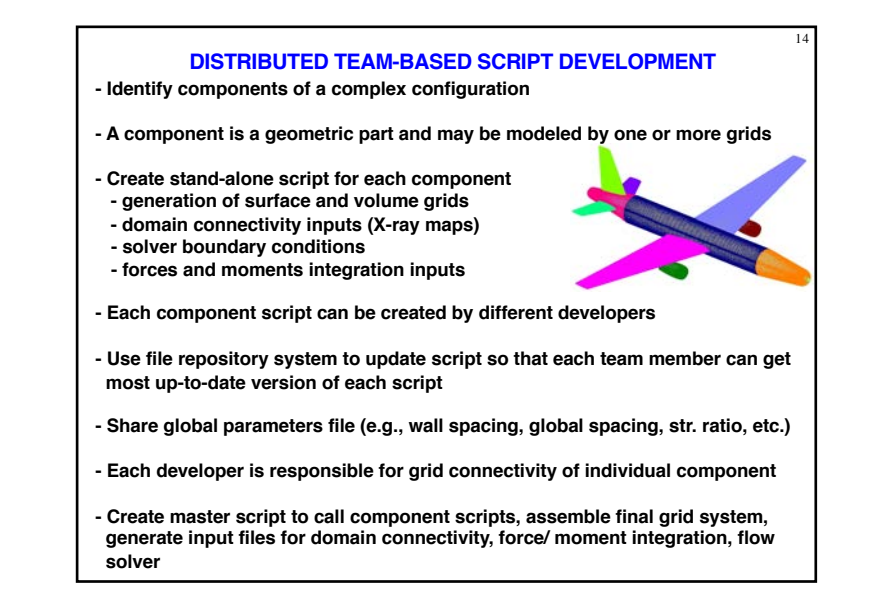

#### **POST-PROCESSING USING CGT**

#### **Forces and Moments Computation (mixsur/overint, usurp)**

#### **Solution Convergence Analysis**

- **- solution/turb. model residuals, forces/moments**
- **- one page overview (oversmart)**
- **- individual plots (overplot)**

#### **Flow Visualization (overgrid)**

- **- scalar and vector functions**
- **- turb. model dependent variables, species partial densities**
- **- unsteady 2-D solution animation**

#### **Component Line Loads (triload)**

- **- sectional and cumulative line loads**
- **- Cp on plane cuts**

## **Dynamics Animation (overgrid)**

**- 6-DOF dynamics output from flow solver**

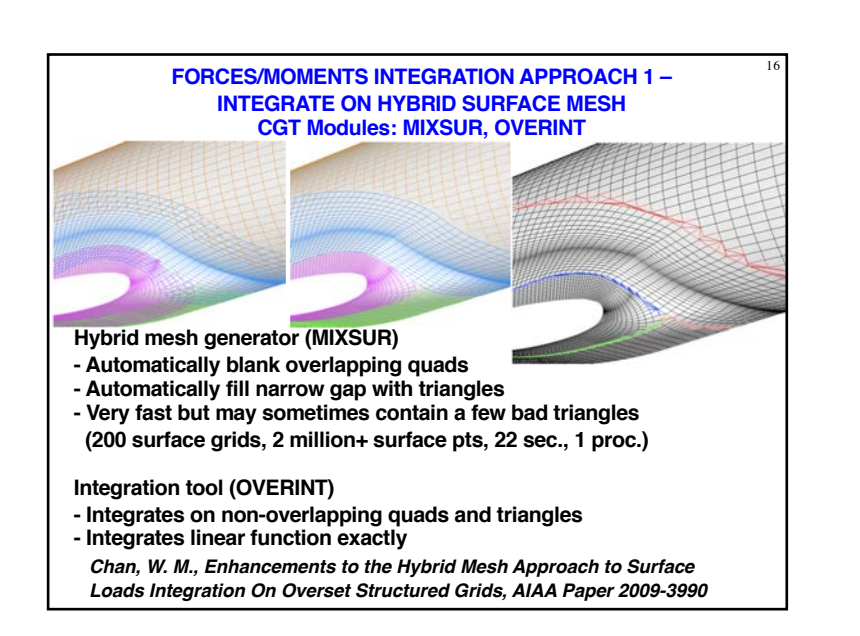

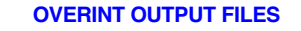

- **- Surface triangulation solution file derived from hybrid surface mesh generated by MIXSUR (.triq)**
- **- Surface distributions of local forces and moments**
- **- Four unstructured surface triangulation files, each with cell-centered scalar variables (extended CART3D .i.tri format)**

 $(1)$  Cell  $\Delta F$ **(2) Cell** D**F / Cell area (3) Cell**  $\Delta M$ **(4) Cell** D**M / Cell area**

**- Scalars: X, Y, Z components of forces/moments total magnitude, pressure, viscous, momentum contributions local cell area** 

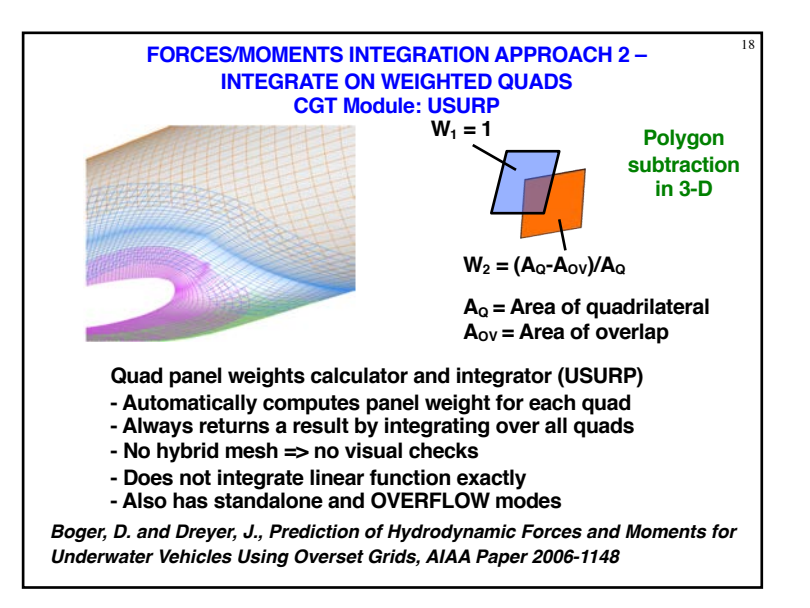

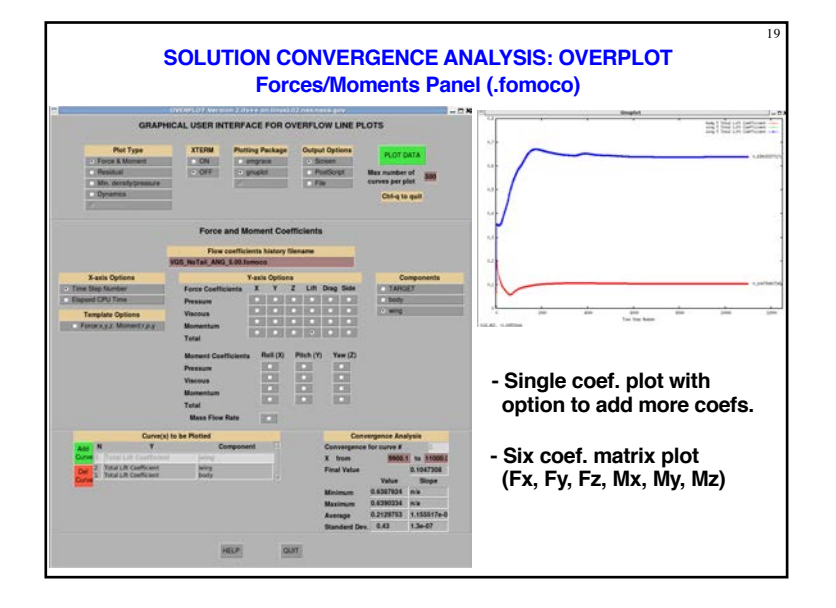

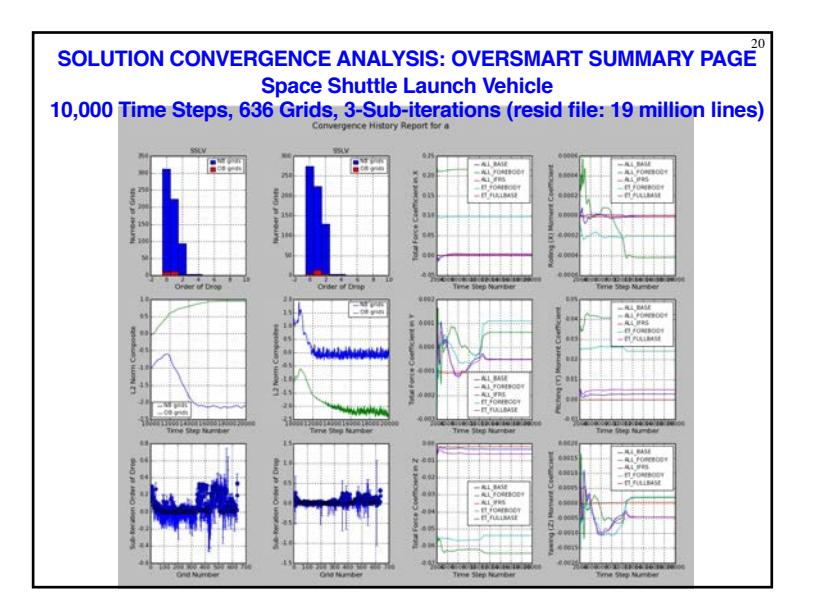

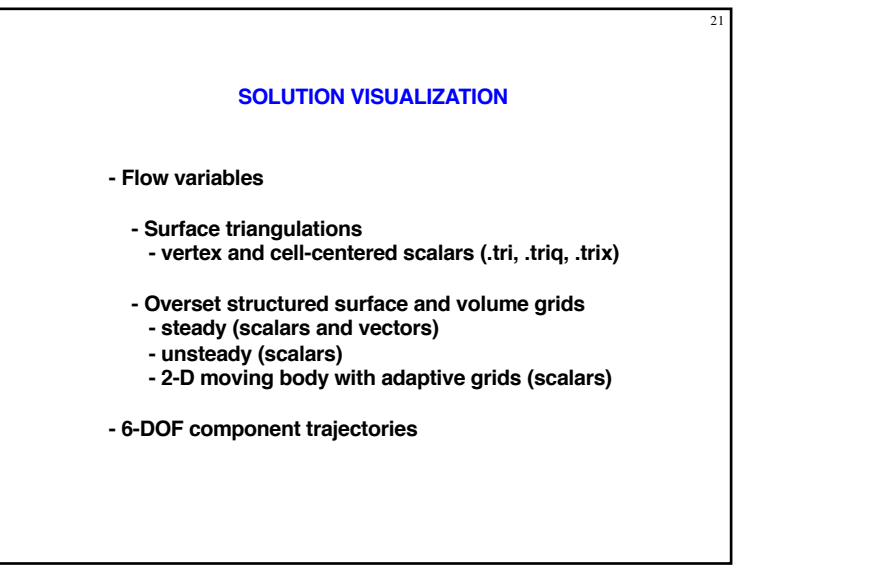

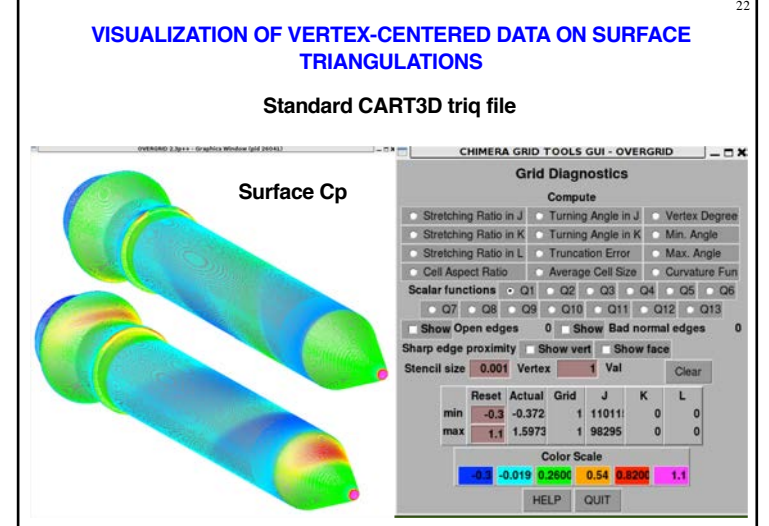

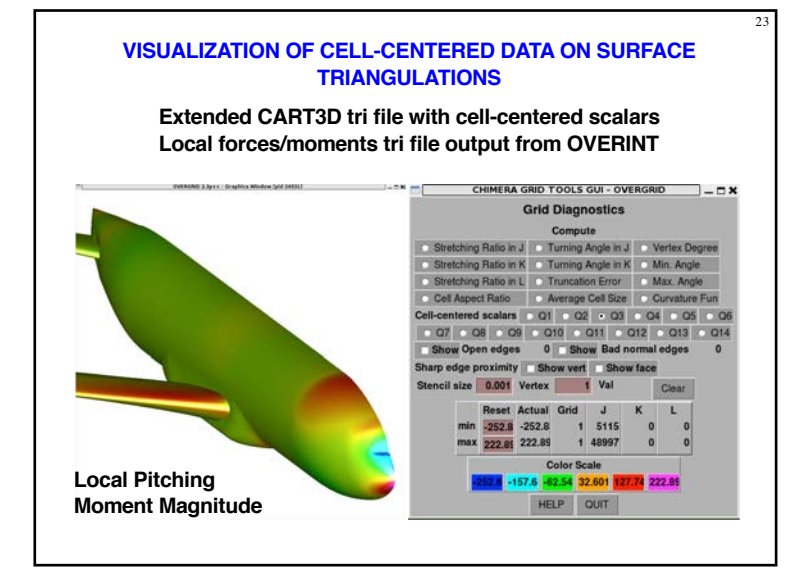

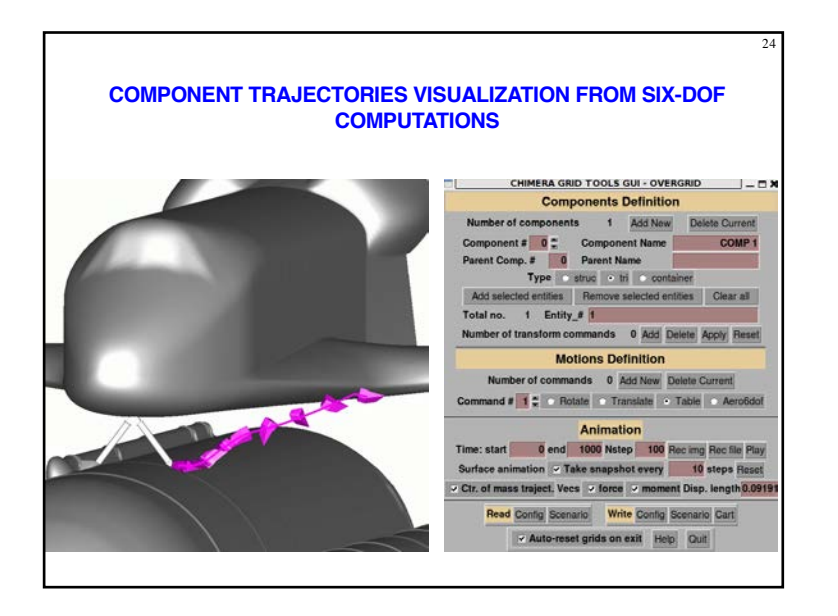

## **MAIN NEW FEATURES IN CGT 2.2**

25

**- Geometry interface for STEP and IGES files via Engineering Sketch Pad (ESP) (EGADS2SRF, SRF2EGADS, OVERGRID)**

**- Diagnostics for grid quality, domain connectivity (GRIDINF, INTCHK, OVERGRID)**

- **- Visualization of - cut planes for curvilinear grids/solutions (OVERGRID) - components defined for forces/moments computation (OVERGRID)**
- **- Command-Iine options for image dump (OVERGRID)**

**- Auto-determination/conversion of file types/attributes (FFIO Lib., overConvert)**

**- Multi-threaded Tcl script execution for volume mesh generation (Script Library)**

**- Residual history plots for components (OVERPLOT)**

**- Line loads computation (TRILOAD)**

**- Tutorial for script development for complete overset CFD pre-processing tasks**

**- See chimera2.2/doc/cgt2.2.txt for more details**

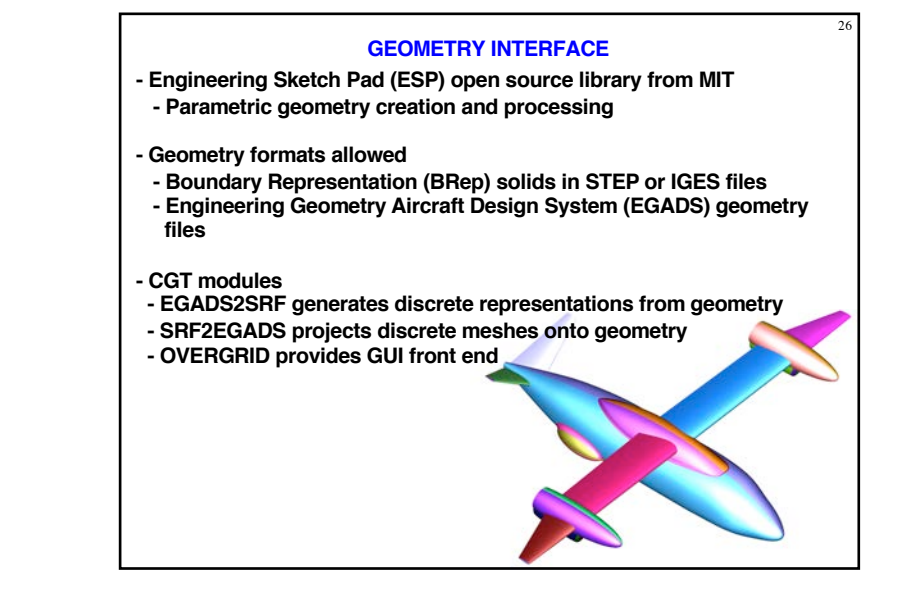

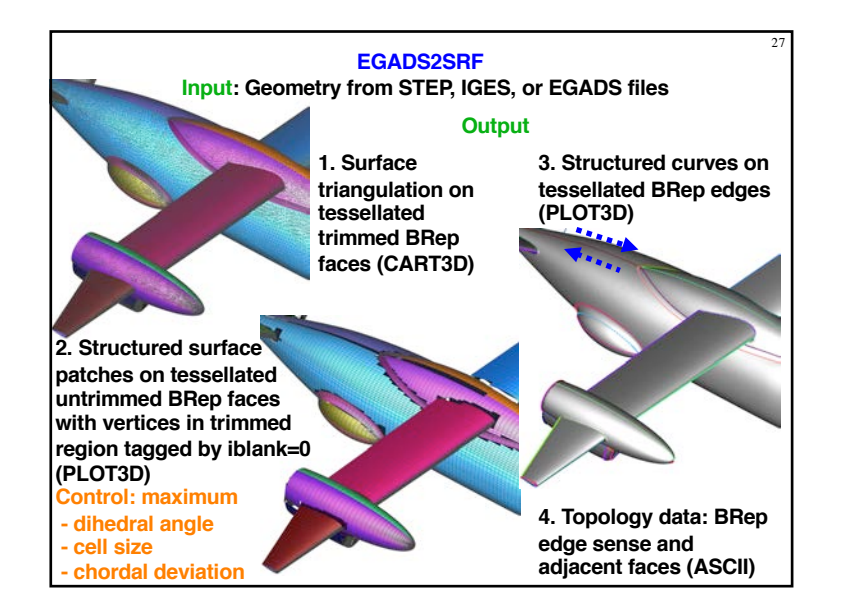

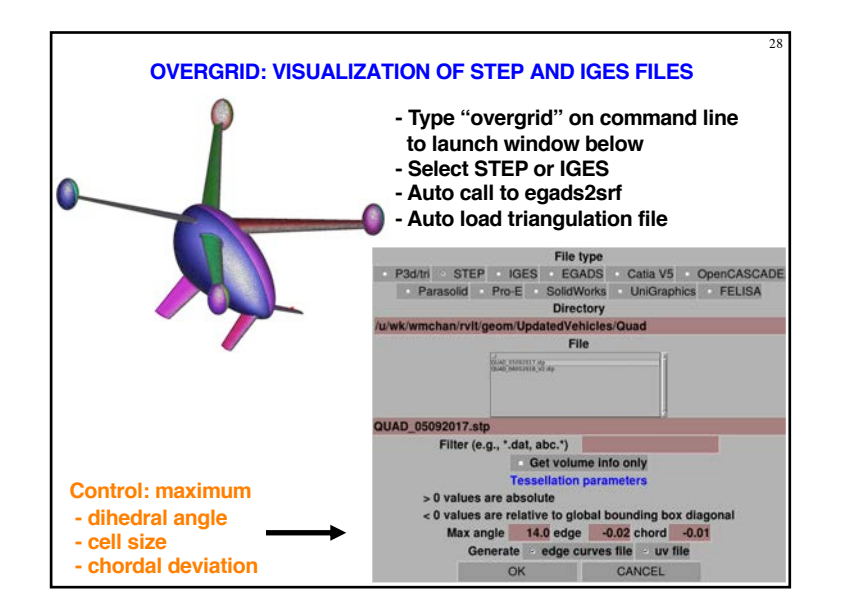

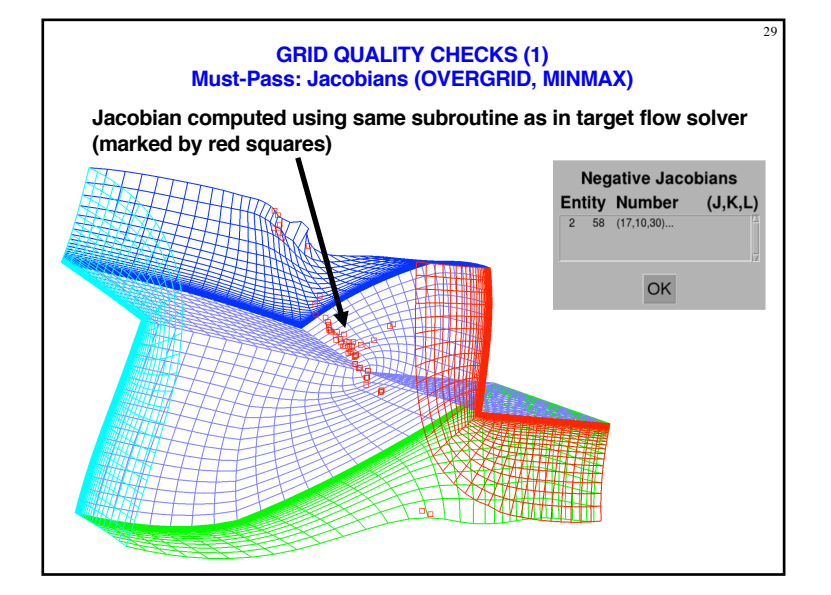

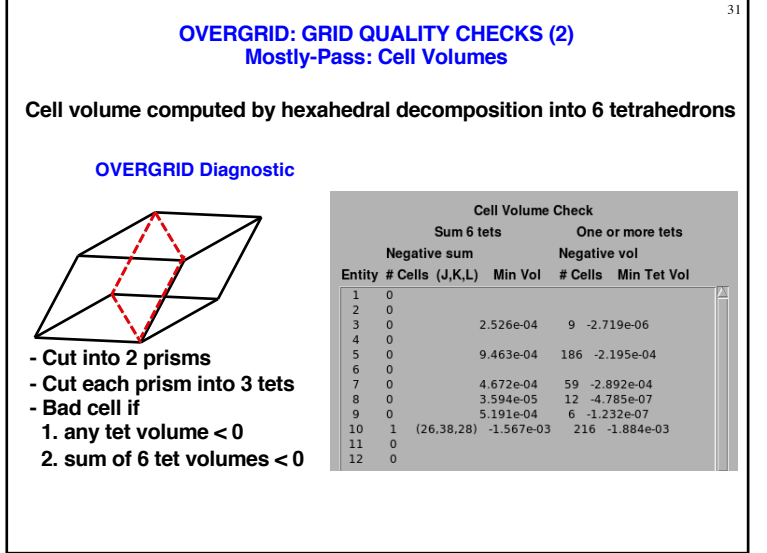

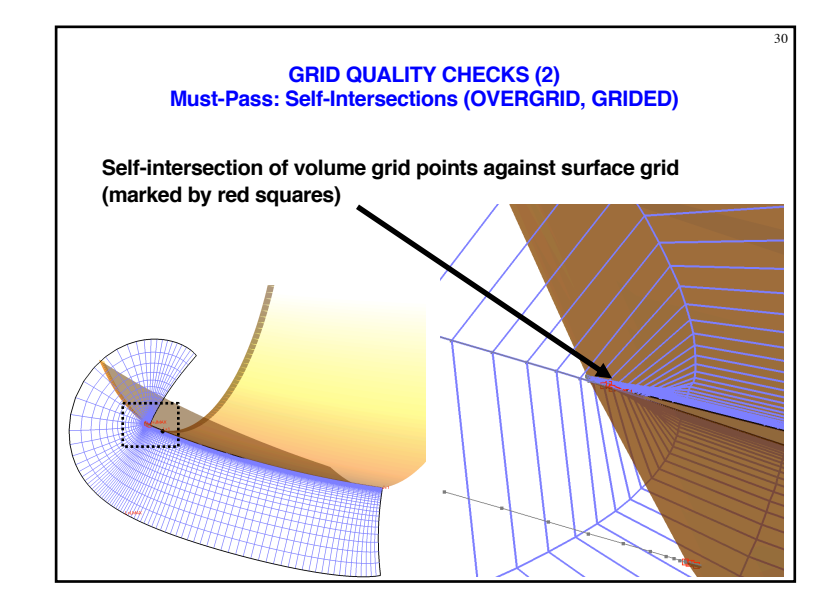

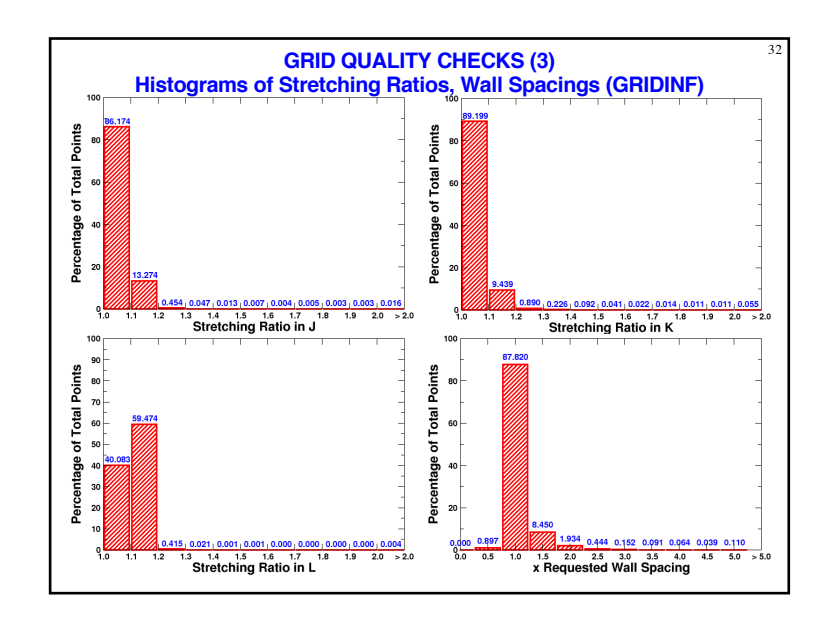

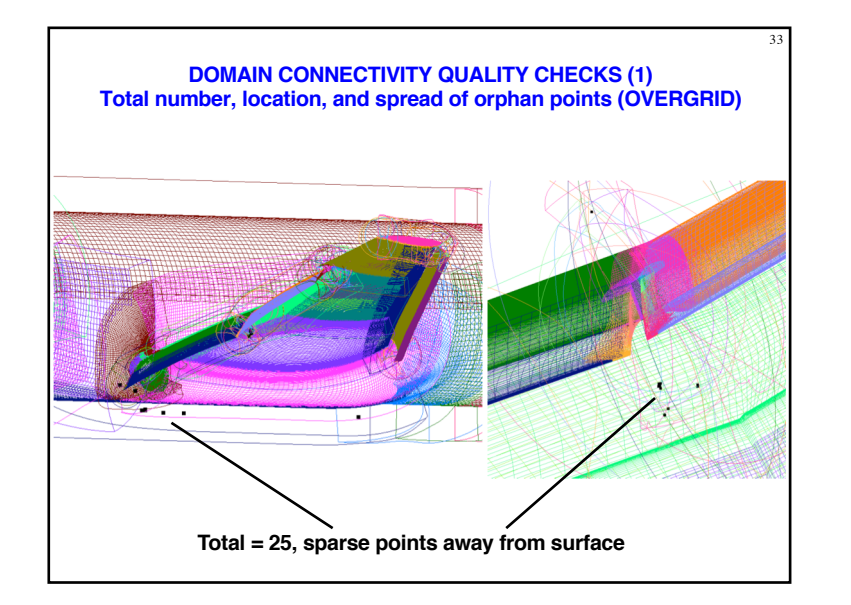

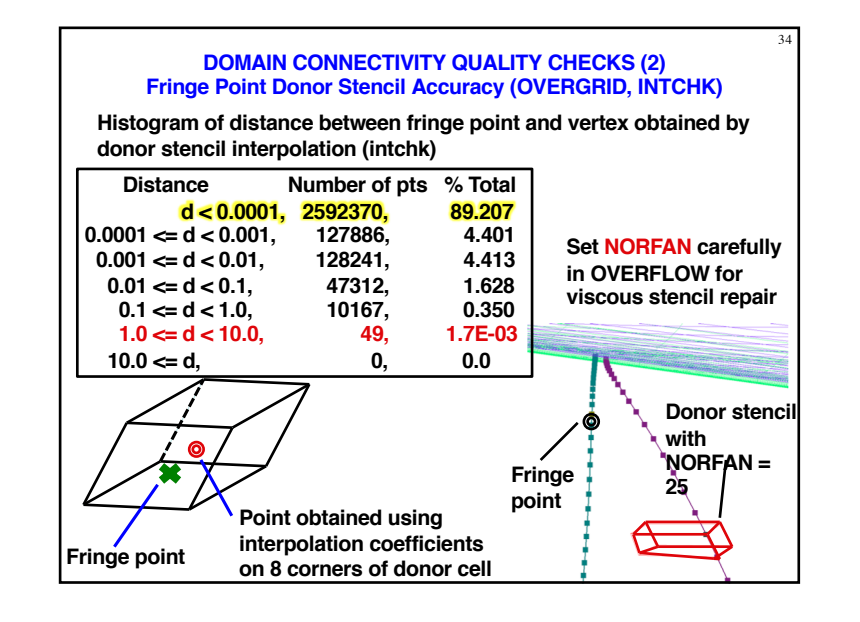

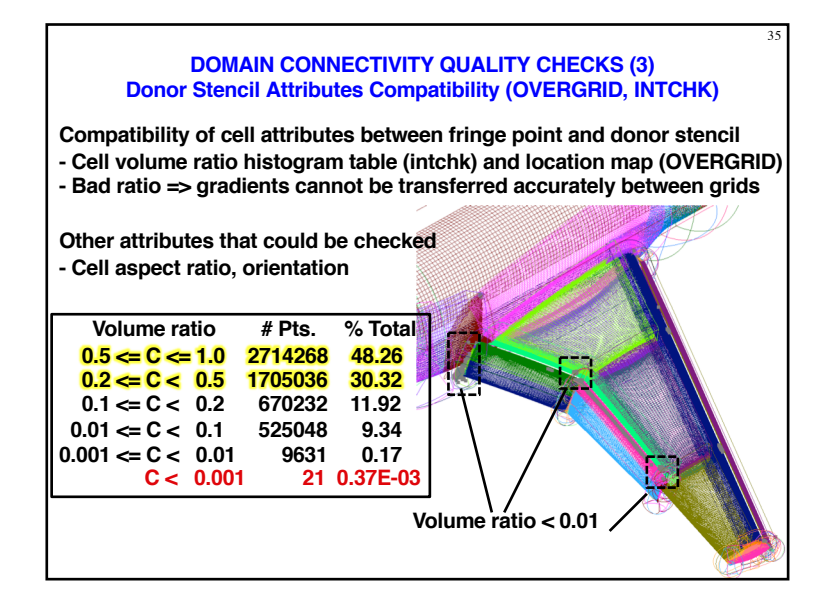

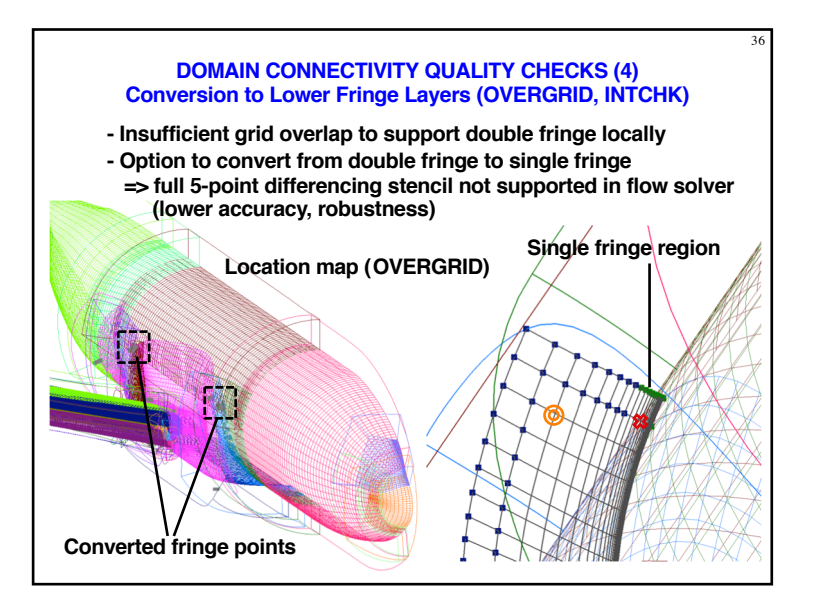

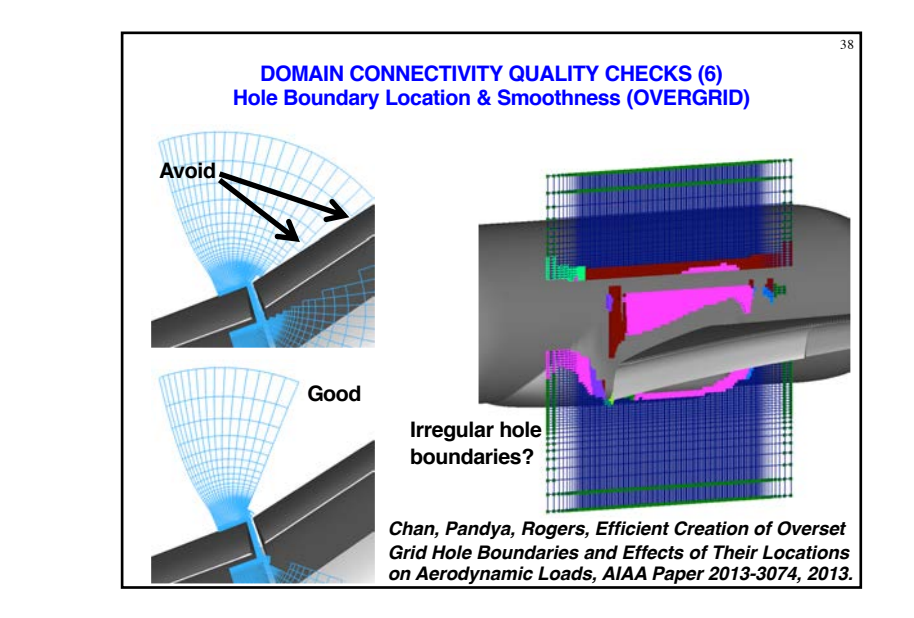

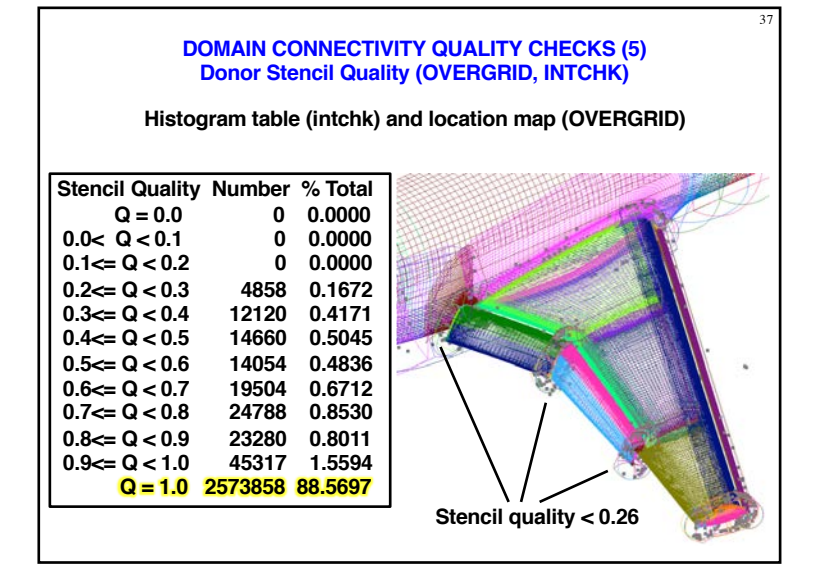

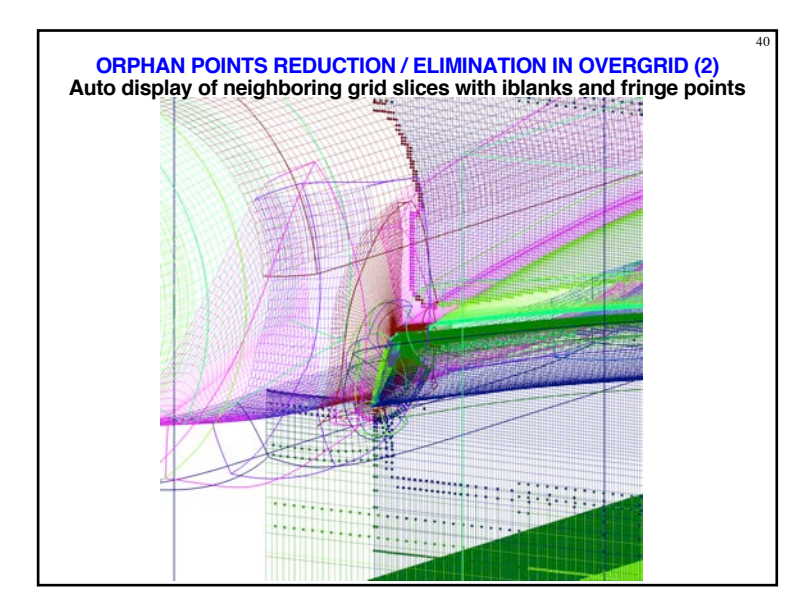

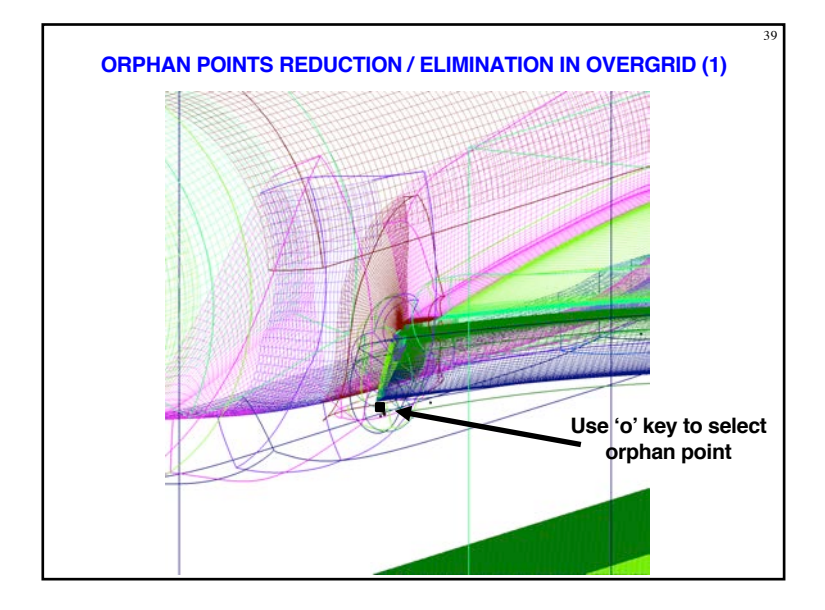

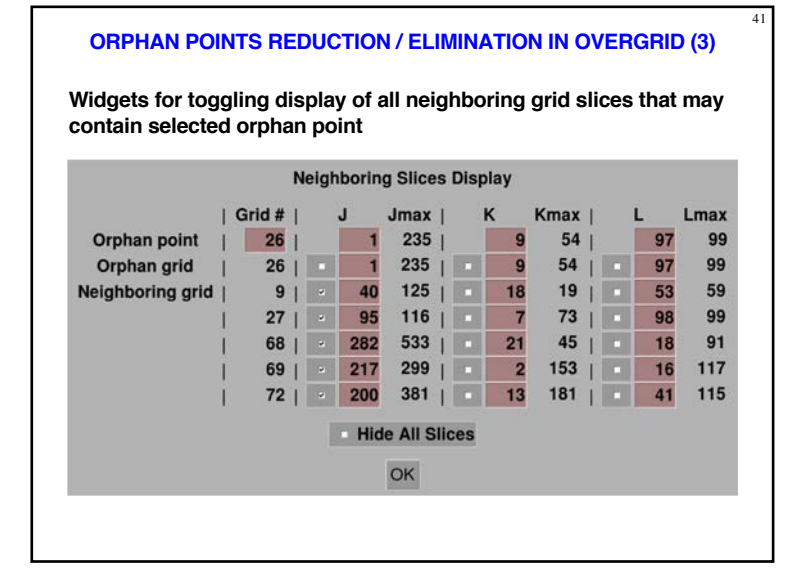

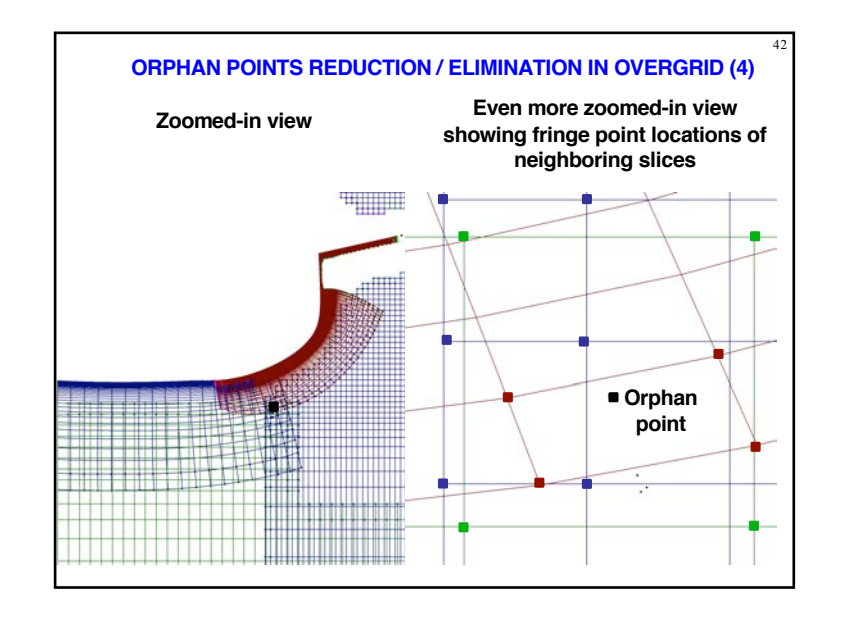

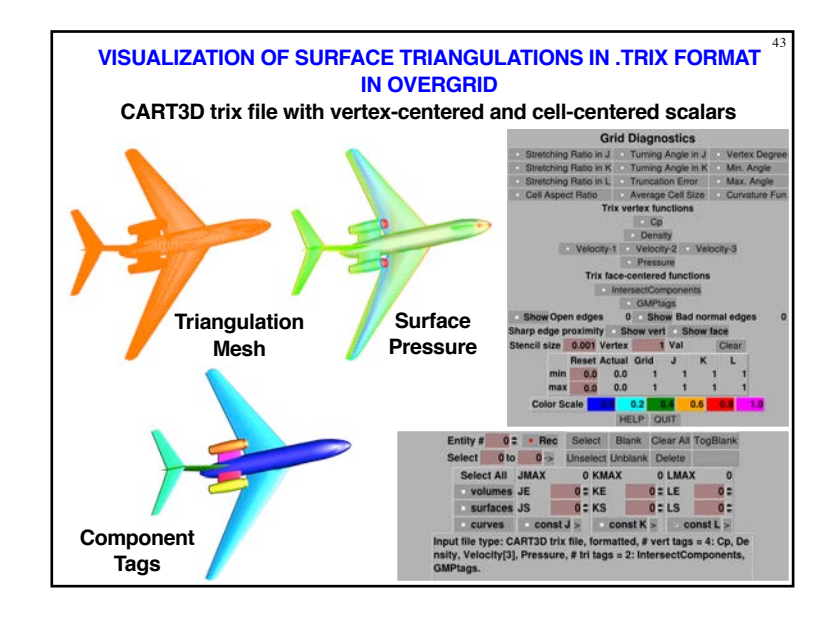

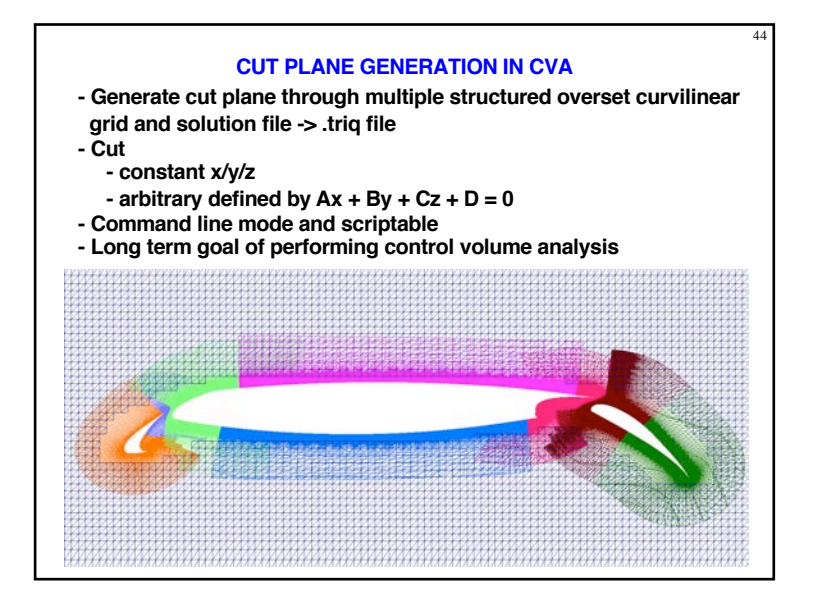

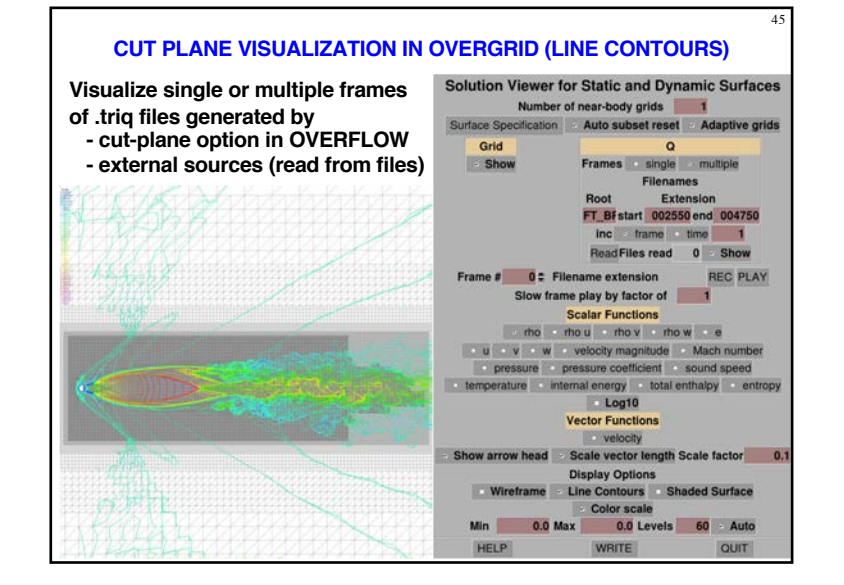

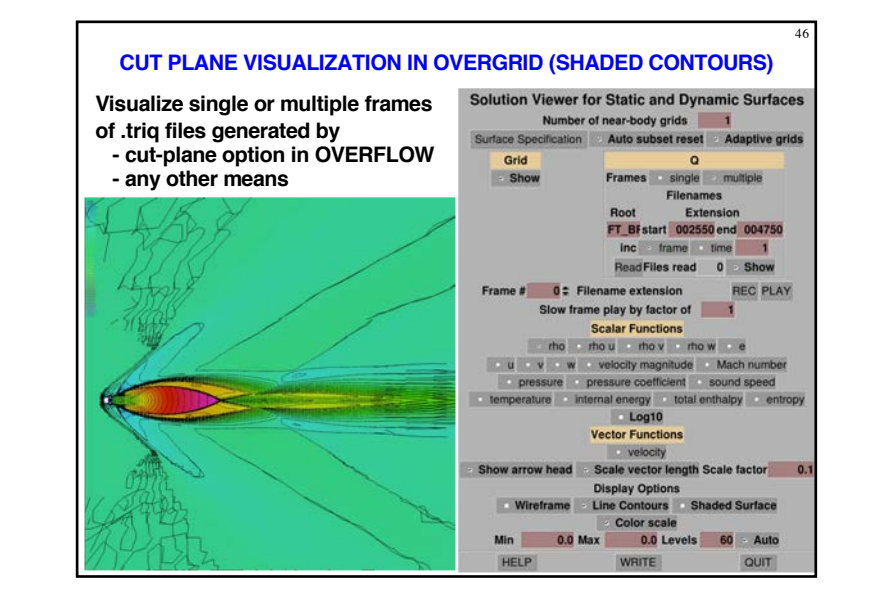

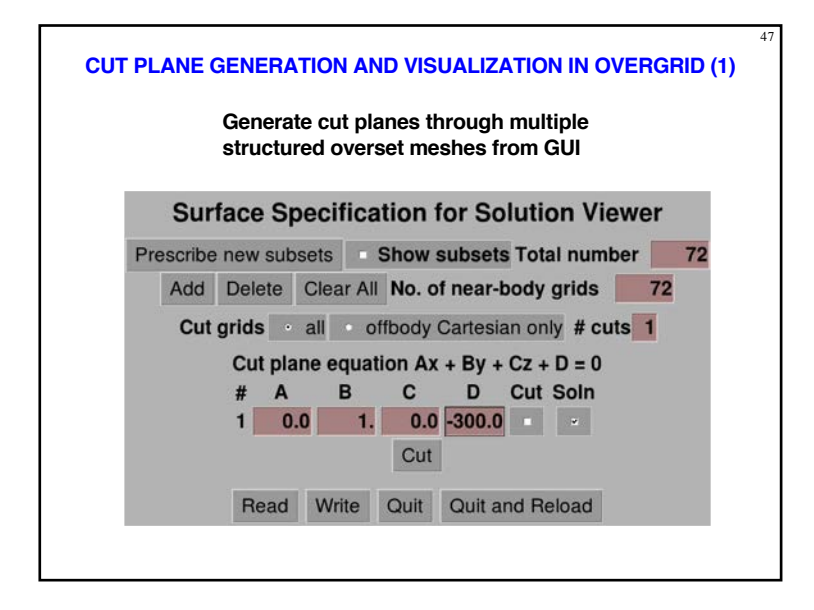

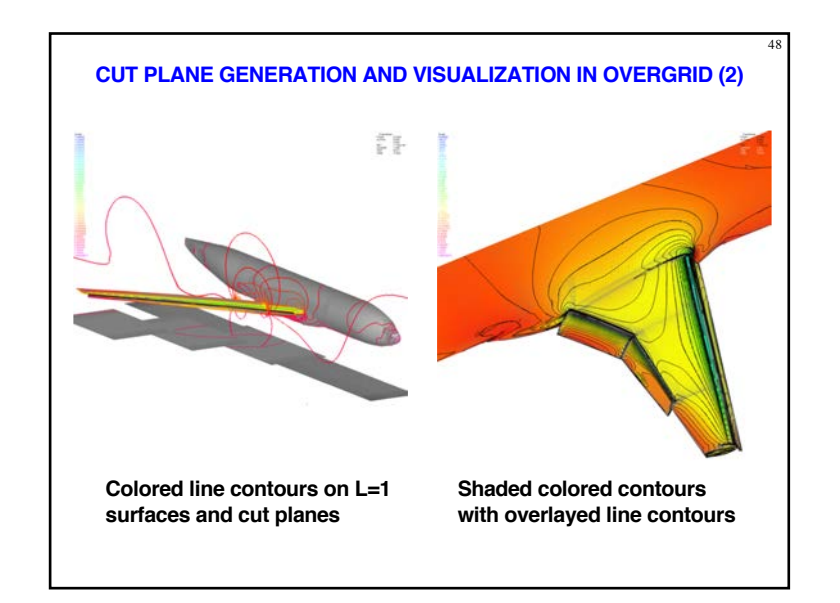

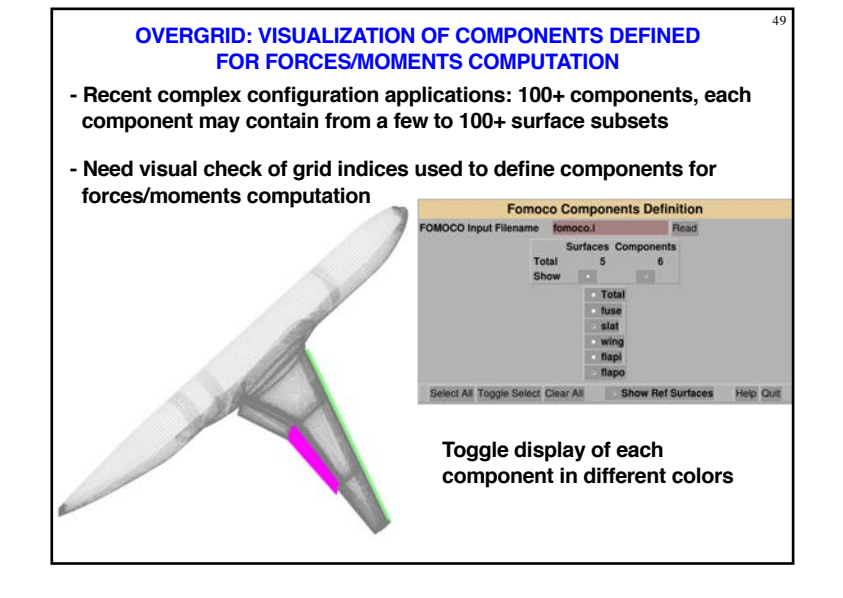

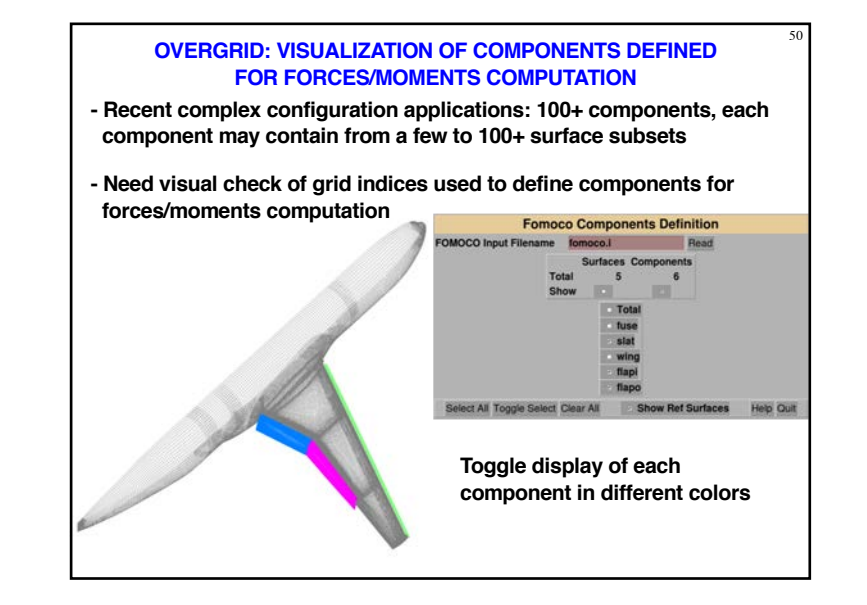

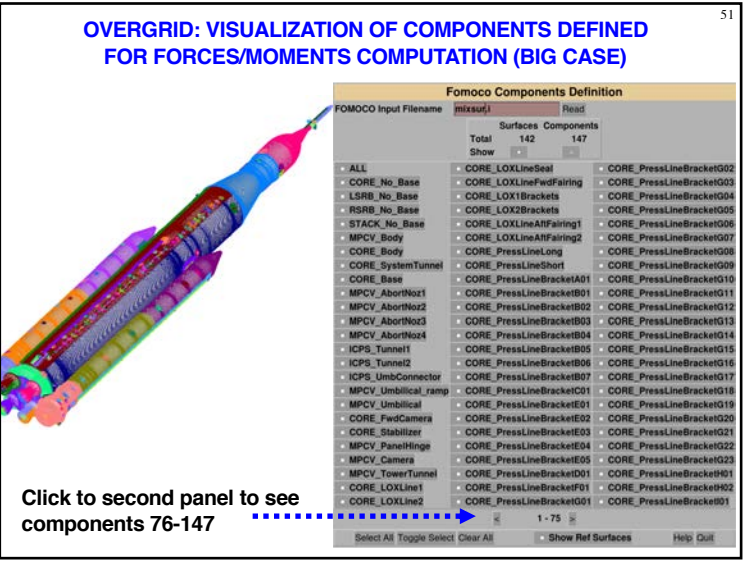

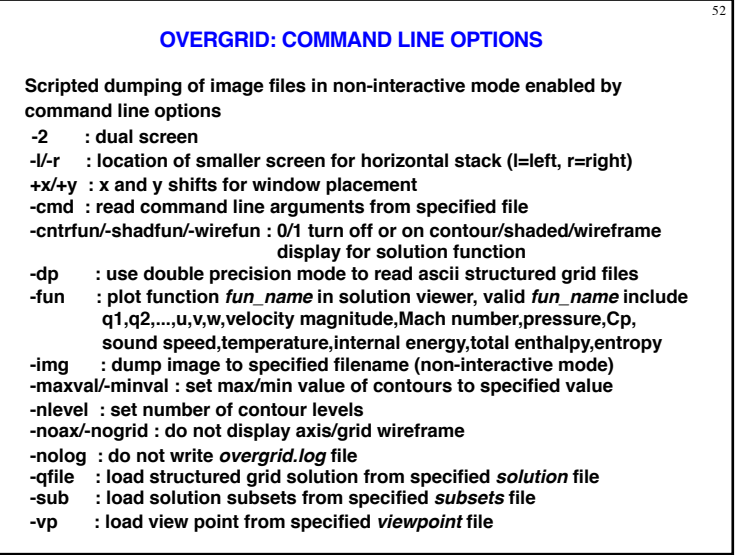

## **FORTRAN FILE I/O (FFIO) LIBRARY AND OVERCONVERT**

53

**Auto detection of type and attributes of files encountered in overset CFD analysis process using number and size of record markers**

## **File types**

- **- PLOT3D grid, solution, and function**
- **- OVERFLOW solution (one or two time levels)**
- **- CART3D grid and solution files (.tri, .i.tri, .triq)**
- **- X-ray map**
- **- Interpolation stencil data (INTOUT/XINTOUT)**

#### **File attributes**

- **- ASCII / unformatted single / unformatted double**
- **- Big / little endian**
- **- PLOT3D grid (single/multiple grid, with/without iblanks, 2D/3D)**
- **- Solution (PLOT3D/OVERFLOW, with/without 2nd order restart)**

**Commonly used FFIO enabled CGT modules**

**- GRIDED, TRIGED, SRAP, SURGRD, HYPGEN, BOXGR, GEN\_X, GRIDINF MINMAX, LSECT, COMBINEMX, COMBINEMQ, TRILOADCMV, QINFO**

**Use overConvert to report/check file type and attributes, and to convert between different attributes**

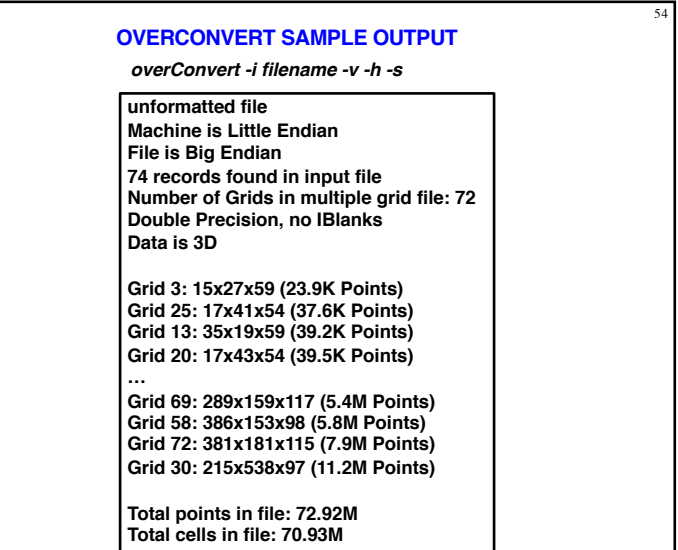

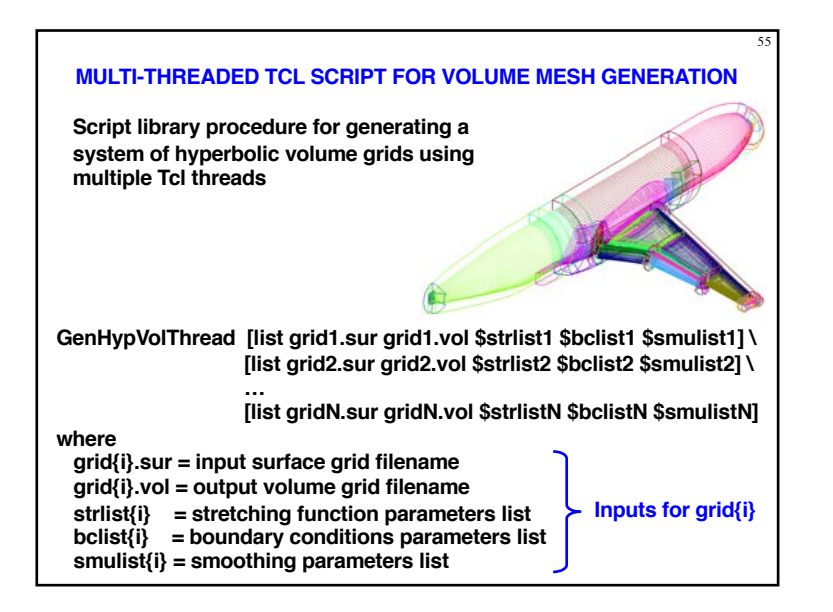

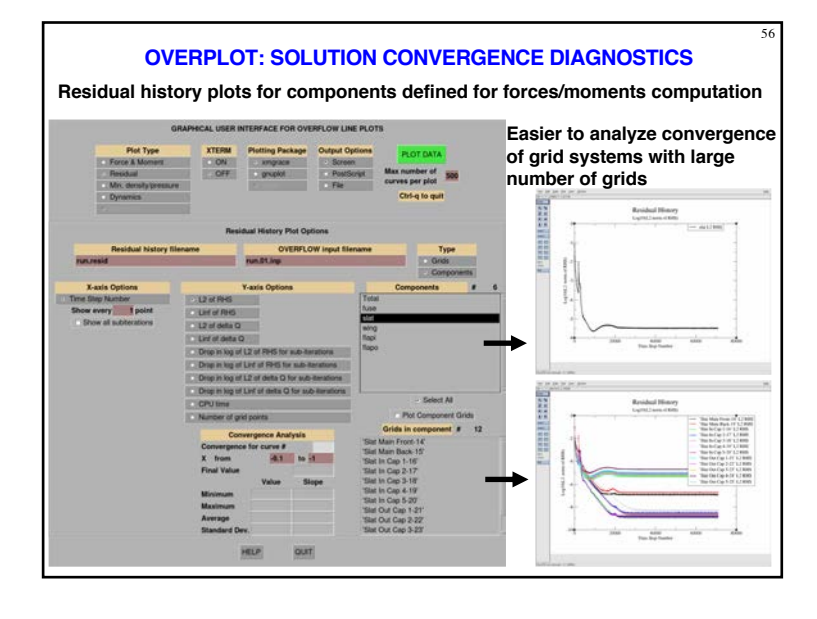

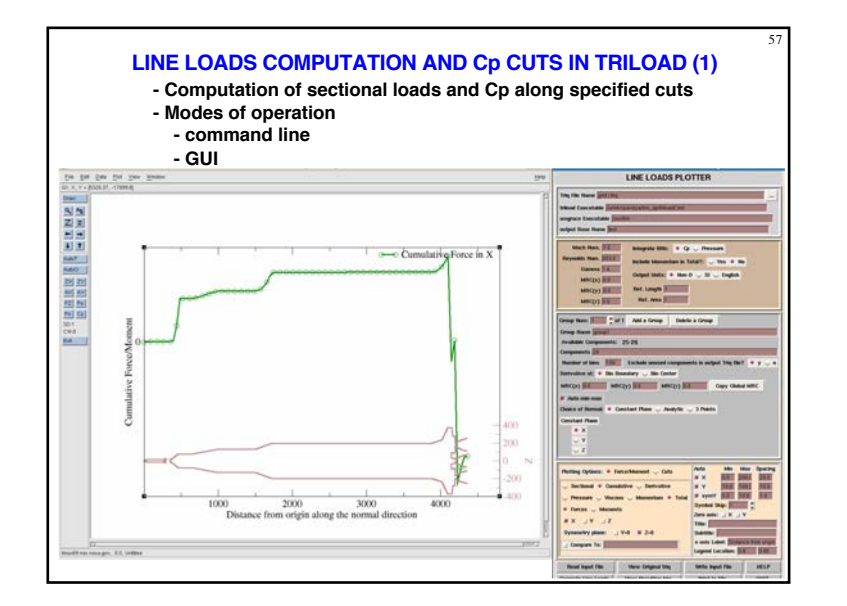

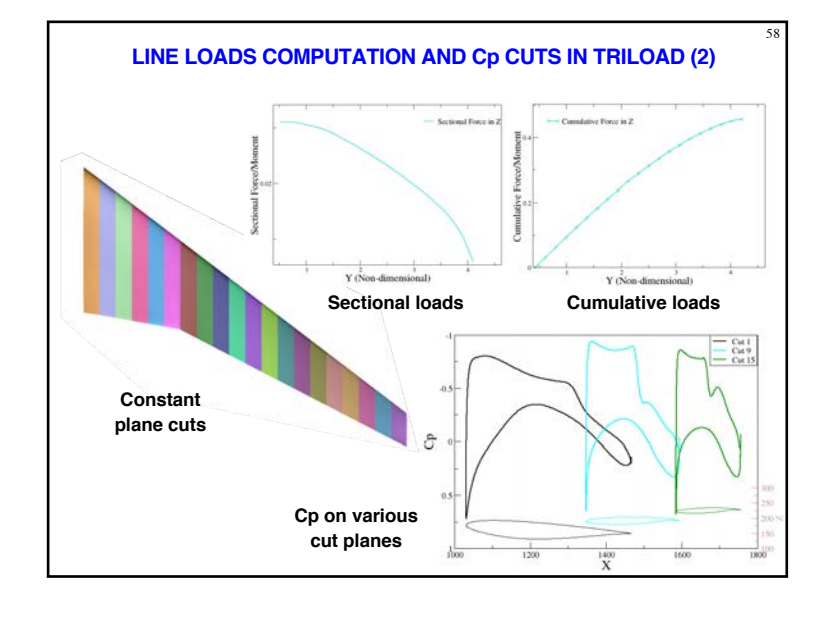

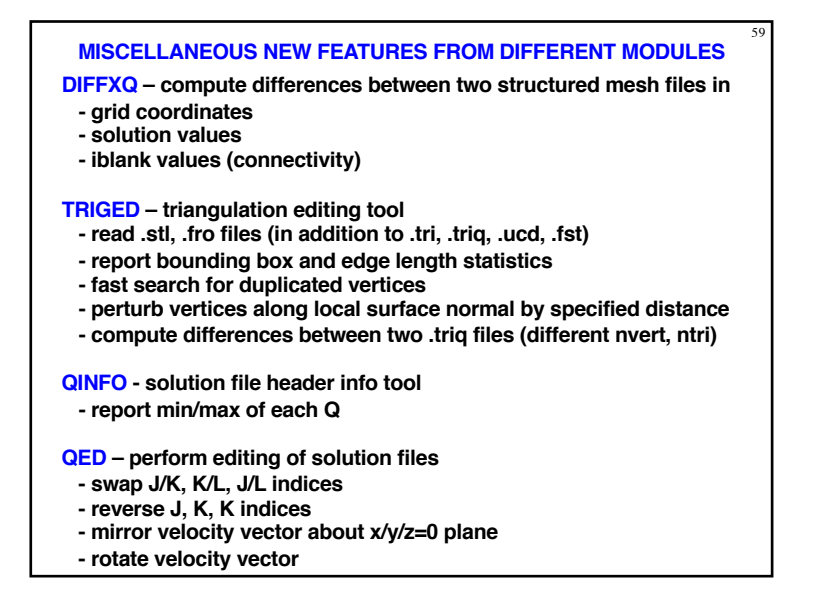

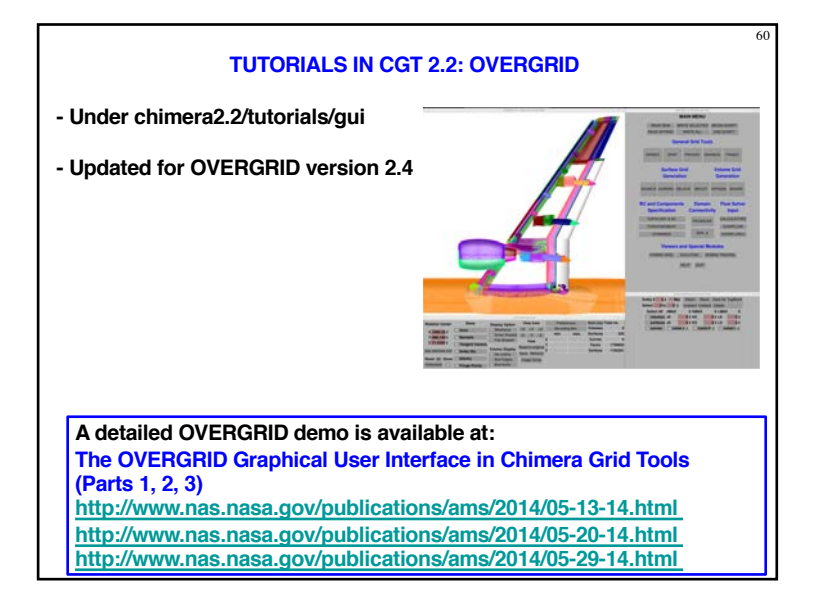

# **TUTORIALS IN CGT 2.2: SCRIPTING**

61

**- General Script Library procedures (chimera2.2/tutorials/scriptlib)**

- **- Script development using the configuration (Build) scripts (chimera2.2/tutorials/scripts)**
- **- James' rocket (JCLV) scripting example (chimera2.2/tutorials/jclv)**
- **- Complete process includes geometry creation, surface and volume mesh generation, input preparation for domain connectivity, flow solution, forces/moments computation**
- **- Grid-centric approach (Build scripts)**
- **- Each grid file contains 1 grid**
- **- Domain connectivity options (PEGASUS5, OVERFLOW-DCF)**

**- Component-centric approach**

- **- Each grid file contains all grids for 1 component**
- **- Domain connectivity options (OVERFLOW-DCF, PEGASUS5, C3P)**

## **ACKNOWLEDGEMENTS**

**This work has been partially funded by NASA's** 

**Transformational Tools and Technologies (TTT) Project**

**Advanced Air Transport Technology (AATT) Project**

**Revolutionary Vertical Lift Technology (RVLT) Project**

**Space Launch System (SLS) Program**